**Міністерство освіти і науки України Національний технічний університет «Дніпровська політехніка»**

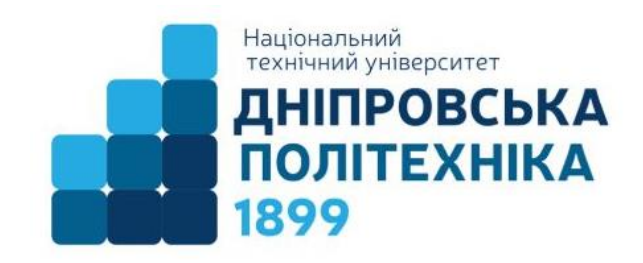

**ЗАВДАННЯ ДО ЛАБОРАТОРНИХ РОБІТ З ДИСЦИПЛІНИ** «**АЛГОРИТМІЗАЦІЯ ТА ПРОГРАМУВАННЯ**» **ДЛЯ СТУДЕНТІВ СПЕЦІАЛЬНОСТЕЙ 121 «Інженерія програмного забезпечення», 122 «Комп'ютерні науки»**

**Частина 1**

**Дніпро 2018**

Завдання до лабораторних робіт з дисципліни «Алгоритмізація та програмування» для студентів спеціальностей 121 «Інженерія програмного забезпечення», 122 «Комп'ютерні науки». Частина 1. / Г.М. Коротенко, Л.М. Коротенко, І.М. Гуліна – Д.: НТУ «Дніпровська політехніка», 2018. – 37 с.

Відповідальний за випуск завідувачка кафедри ПЗКС, доцент, кандидат технічних наук Удовик Ирина Михайлівна.

# **Зміст**

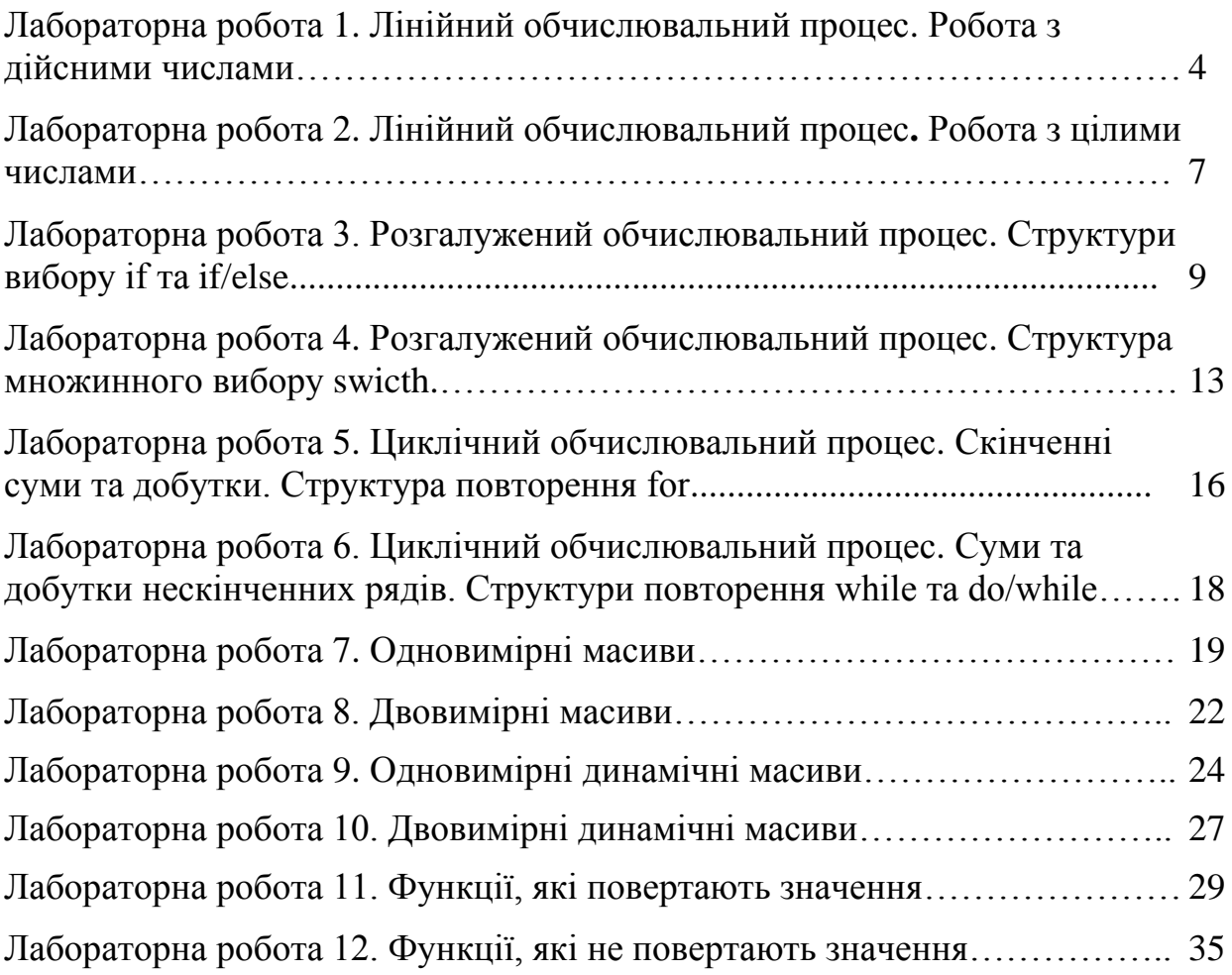

# **ЛАБОРАТОРНА РОБОТА 1 ЛІНІЙНИЙ ОБЧИСЛЮВАЛЬНИЙ ПРОЦЕС. РОБОТА З ДІЙСНИМИ ЧИСЛАМИ**

#### **Варіанти завдань.**

Кожен студент вибирає варіант завдання за номером у списку групи.

1. Написати програму для розрахунку прискорення вільного падіння  $(R+H)^2$  $G \cdot M$ *g*  $\ddot{}$ .  $=\frac{Q \cdot M}{(R+H)^2}$  на висоті *H* над поверхнею Землі. гравітаційна стала 2 3  $6,67 \cdot 10^{-11}$ *кг с м G* .  $= 6.67 \cdot 10^{-11} \frac{M}{r^2}$ , маса Землі  $M = 6 \cdot 10^{24}$  *кг*, радіус Землі  $R = 6400$  км.

2. Сила тяжіння  $F$  між тілами масами  $m_1$  и  $m_2$ , що знаходяться на відстані *r* один від одного, дорівнює: *F*  $m_1 \cdot m$ *r*  $= \gamma$ . .  $\gamma \cdot \frac{m_1 \cdot m_2}{2}$  $\frac{m_2}{2}$ , де гравітаційна стала  $\gamma = 6.673 \cdot 10^{-11} \frac{M^3}{k^2}$  ( $k^2 \cdot c^2$ ). Знайти силу тяжіння *F*.

3. Периметр *p* правильного *n*-кутника, описаного близько окружності радіусом *r*, дорівнює:  $p = 2n \cdot r \cdot tg$ *n*  $=2n\cdot r\cdot tg$  $\setminus$  $\backslash$  $2n \cdot r \cdot tg\left(\frac{\pi}{n}\right)$ . Найти периметр *р*.

4. Енергія *Е*, яку випромінює чорне тіло на хвилі довжиною  $\lambda$  при температурі  $\tau$ , дорівнює:  $\sqrt{\beta} \cdot \lambda \cdot \tau_{-1}$  $2\pi \cdot c \cdot h \cdot \lambda^{-5}$  $\cdot h/\beta \cdot \lambda \cdot \tau$  $\cdot c \cdot h \cdot \lambda$  $=$  $\beta\cdot\lambda\cdot\tau$  $\pi \cdot c \cdot h \cdot \lambda$  $e^{c \cdot h}$  $c \cdot h$  $E = \frac{2\pi (C \cdot h \cdot \lambda)}{c_1 h / R_1 \lambda_2 \tau}$ ,  $\text{Re}$   $c = 2.997924 \cdot 10^{-8}$  *m/c* – швидкість  $h = 6{,}626 \cdot 10^{-34}$  *Дж/ с* – постійна Планка; 1,38 10 *Дж*/*град* <sup>23</sup> – постійна Больцмана. Знайти енергію *Е*, що випромінюється чорним тілом.

5. Об`єм циліндра з радіусом основи R і висотою H дорівнює:  $V = \pi \cdot R^2 \cdot H$ . Площа його бічної і повної поверхонь відповідно дорівнюють:  $S_{\text{60K}} = 2 \cdot \pi \cdot R \cdot H$ ,  $S_n = 2 \cdot \pi \cdot R \cdot H + 2 \cdot \pi \cdot R^2$ . Знайти *V,*  $S_{\text{60K}}$  i  $S_n$ .

6. Знайти довжину кола, площу круга і об'єм кулі одного і того ж радіуса *R*. При обчисленні використовувати формули:  $l = 2 \cdot \pi \cdot R$ ,  $S = \pi \cdot R^2$ ,  $V = \frac{4}{3} \pi \cdot R$ 3  $\pi \cdot R^3$ .

7. Визначити швидкість різання круглошліфувального верстата: 2 3  $\frac{1}{d}$ *d*  $V = d_1 \cdot z \cdot \pi \cdot \frac{a_3}{d}$ , де  $d_1$  – діаметр шківа двигуна,  $d_2$  – діаметр робочого вала,  $d_3$  – діаметр ріжучого інструменту, *z* – частота обертів.

8. Обчислити загальну поверхню і об'єм круглого конуса, що має радіус *R* і довжину твірної *L*. При обчисленні використовувати формули:  $S = \pi \cdot R^2 + \pi \cdot R \cdot L$ ,  $V = \frac{1}{2} \pi \cdot R^2 \cdot H$ 1 3  $\pi \cdot R^2 \cdot H$ , де  $H$  – висота конуса, що визначається за формулою:  $H = \sqrt{L^2 - R^2}$ .

9. Дана окружність радіуса *r*. Знайти площі сегмента і сектора. При обчисленні використовувати формули:  $360^\circ$  $\pi \cdot r^2 \cdot \alpha$  $=$ *r*  $S_{\text{CEKT}} = \frac{\pi + \alpha}{360^\circ}$ ,

$$
S_{\text{Cerm}} = \frac{r^2}{2} \left( \frac{\pi \cdot \alpha}{180^\circ} - \sin \alpha \right), \text{ де } \alpha - \text{центральний кут в градусах.}
$$

10. Дано гіпотенуза і катет прямокутного трикутника. Знайти другий катет і радіуси описаного і вписаного кіл *R* и *r*. При обчисленні використовувати формули: *r S*  $a + b + c$  $=$ .  $+ b +$ 2 , *R*  $a \cdot b \cdot c$ *S*  $=$  $\cdot b \cdot$ 4 , де *a, b, c* – боки трикутника, *S* – площа.

11. Написати програму для розрахунку температури газу *R*  $P \cdot V$ *T* . .  $=$  $\overline{v \cdot R}$ , де кількість речовини  $\mu$  $=$ *m* , по відомим масі *m (г)* і молярній масі (*г/моль*) газу, тиску *P (Па)* і об'ємі *V (л)*. Універсальну газову постійну *R* вважати рівною *8,31 Дж/(моль·К)*.

12. Розрахувати підйомну силу  $F = (\rho_0 - \rho) \cdot g \cdot V$  пліту площею S и товщиною *D*, зробленого з матеріалу щільністю  $\rho$ , на воді ( $\rho_0 = 1000 \frac{\kappa^2}{\mu^3}$ ). Об'єм плоту  $V = S \cdot D$ , прискорення вільного падіння  $g = 9.81 \frac{M}{2}$ . *м м*  $= 9.81 \frac{m}{c^2}$ 

13. Написати програму для обчислення площі трикутника  $S = \sqrt{p(p-a)(p-b)(p-c)}$  по відомим його сторонам *a, b, c*; *p*  $a + b + c$  $=$  $+ b +$  $\frac{1}{2}$  – напівпериметр.

14. Найти площадь кольца и площадь части кольца с центральным углом (в градусах). Для вычислений воспользоваться формулами:  $S = \pi \cdot (R^2 - r^2)$ ,  $S = \frac{\varphi \cdot \pi}{260} \left( R^2 - r^2 \right).$ 360  $2-r^2$ .

15. Написати програму для обчислення сторони трикутника  $c = \sqrt{a^2 + b^2} - 2ab\cos\gamma$ , якщо відомі дві інші його сторони *a* i *b* i кут  $\gamma$  між ними.

16. Знайти внутрішній кут і суму *S* внутрішніх кутів правильного опуклого *n*-кутника. При обчисленні використовувати формули: *n n* 2 ,  $S = \pi \cdot (n-2)$ .

17. Написати програму для розрахунку швидкості  $V = \sqrt{V}$ *eU m*  $=$   $\sqrt{V_0^2}$  +  $2^{2}$ електрона після проходження їм різниці потенціалів *U*. Початкова швидкість електрона *V*<sub>0</sub>. Маса електрона  $m = 9,1 \cdot 10^{-31}$ кг, а заряд —  $-1,6021892 \cdot 10^{-19} K\pi$ .

18. Написати програму для розрахунку щільності матеріалу  $\rho = \frac{m}{l}$ , з якого виготовлений паралелепіпед довжиною *a* (м), шириною *b* (м) і висотою *с* (м), маса якого *m* (кг), а також об'єму  $V = \frac{10}{3}$  зразка масою 10 кг, зробленого з цього матеріалу. *m abc* 10  $\rho$ 

19. Дано координати трьох вершин трикутника *A (x1, y1)*, *B (x2, y2)* и *С (x3, y3)*. Знайти середини його сторін. При обчисленні використовувати формули:  $(x_1 + x_2)$ 2  $x_1 + x_2$ *x*  $\ddot{}$  $=\frac{(x_1+x_2)}{2}, \ \ y=\frac{(y_1+y_2)}{2}$ 2  $y_1 + y_2$ *y*  $^{+}$  $=\frac{(y_1 + y_2)}{2}$ , де *M*  $(x, y)$  – середина відрізка *AB*, заданого точками  $A(x_1, y_1)$  **i**  $B(x_2, y_2)$ .

20. Дано координати трьох вершин трикутника  $A(x_1, y_1), B(x_2, y_2)$  и  $C(x_3, y_1)$ *y3)*. Обчислити периметр трикутника. Для обчислень скористайтеся формулою відстані між двома точками *A*  $(x_1, y_1)$  и *B*  $(x_2, y_2)$ :  $d = \sqrt{(x_1 - x_2)^2 + (y_1 + y_2)^2}$  $y_1 - y_2$ 2  $d = \sqrt{(x_1 - x_2)^2 + (y_1 + y_2)^2}$ .

21. На площині дана пряма рівнянням *A·x+B·y+C=0* і точка *M* з координатами *(x1, y1)*. Знайти відстань *d* від точки до прямої: *d*  $A \cdot x_1 + B \cdot x_2 + C$  $A^2 + B$  $=$  $\cdot x_1 + B \cdot x_2 +$  $\ddot{}$  $\tau_1$  +  $\boldsymbol{\nu} \cdot \boldsymbol{\lambda}_2$  $\frac{2}{2 + \mathbf{p}^2}$ .

22. Дано два вектора  $a(x_1, y_1)$ ,  $b(x_2, y_2)$  i кут  $\varphi$  мiж ними (*в градусах*). Знайти скалярний добуток векторів за формулою:  $[a, b] = |a| \cdot |b| \cdot \cos \varphi$ .

23. Дано два вектора  $a(x_1, y_1)$  и  $b(x_2, y_2)$ . Знайти кут  $\varphi$  між ними. При обчисленні використовувати формули:

$$
(\vec{a}, \vec{b}) = |\vec{a}| \cdot |\vec{b}| \cdot \cos \varphi, \quad (\vec{a}, \vec{b}) = x_1 \cdot x_2 + y_1 \cdot y_2, \quad |\vec{a}| = \sqrt{x_1^2 + y_1^2}.
$$

24. На площині дано дві прямі лінії:  $y=k_1x+b_1x+y=k_2x+b_2$ . Знайти кут  $\varphi$ між прямими, скориставшись формулою: *tg*  $k_2 - k$ *k k*  $\varphi =$  $\overline{a}$  $\overline{+}$  $2 - \kappa_1$  $1 + k_1 k_2$ .

25. Обчислити кути трикутника, сторони якого задані рівняннями прямих:  $y=k_1x+b_1$ ,  $y=k_2x+b_2$  и  $y=k_3x+b_3$ . Для обчислень скористатися формулою:

*tg*  $k_2 - k$ *k k*  $\varphi =$  $\overline{\phantom{a}}$  $\ddot{}$  $2 - \kappa_1$  $1 + k_1 k_2$ , де *k<sup>1</sup>* і *k<sup>2</sup>* – коефіцієнти прямих, заданих рівняннями *y=k1·x+b<sup>1</sup>* і  $y=k_2(x+b_2)$ , а  $\varphi$  – кут між ними.

26. Написати програму для обчислення площі бічної поверхні  $S_{\text{60K}} = 2 \cdot \pi \cdot r \cdot H$  і об'єму  $V = \pi \cdot r^2 \cdot H$  циліндра по заданих радіусу основи *r* і висоті *H*.

27. Написати програму для розрахунку тиску газу *V*  $R \cdot T$ *P*  $\cdot R \cdot$  $=\frac{V\cdot R\cdot I}{V}$ , де кількість речовини  $v = \frac{m}{n}$ , по відомим масі *m (г)* і молярній масі  $\mu$  (*г/моль*) газу,  $\mu$ температурі *Т (К)* і об'єму *V (л)*. Універсальну газову постійну *R* вважати рівною *8,31 Дж/(моль·К)*.

28. Написати програму для розрахунку часу *g V*  $t = \frac{2 \cdot V_0}{\sqrt{2}}$  $=\frac{2 V_0}{I}$  і дальності  $l = V_0 \cdot t \cdot \cos \alpha$  польоту снаряда, який вилетів зі ствола гармати з початковою швидкістю  $V_0$  під кутом  $\alpha$  до горизонту. Прискорення вільного падіння g *м*  $= 9.8 \frac{m}{c^2}$ .

29. Написати програму, яка за заданими величинами радіуса *R* і центрального кута  $\varphi$  визначає довжину дуги кругового сектора 180  $\pi \cdot R \cdot \varphi$  $=$ *R*  $l = \frac{\pi R \psi}{100}$ , a потім розраховує обсяг конуса з довжиною кола в основі *l* і вісотою *H = 2·l*.

# **ЛАБОРАТОРНА РОБОТА 2 ЛІНІЙНИЙ ОБЧИСЛЮВАЛЬНИЙ ПРОЦЕС. РОБОТА З ЦІЛИМИ ЧИСЛАМИ**

### **Варіанти завдань.**

Кожен студент вибирає варіант завдання за номером у списку групи.

Всі вхідні і вихідні дані в завданнях цієї групи є цілими числами. Всі числа, для яких вказана кількість цифр (двозначне число, тризначне число і т. д.), вважаються позитивними. Роздруковувати проміжні результати.

1. Дано номер деякого року (ціле позитивне число). Визначити відповідний йому номер століття, враховуючи, що, наприклад, початком 20 століття був 1901 рік.

2. Дано цілі додатні числа A, B, C. На прямокутнику розміру A х B розміщено максимально можлива кількість квадратів зі стороною C (без накладання). Знайти кількість квадратів, розміщених на прямокутнику, а також площу незайнятої частини прямокутника.

3°Дан розмір файлу в байтах. Використовуючи операцію ділення цілком, знайти кількість повних кілобайт, які займає даний файл (1 кілобайт = 1024 байта).

4. Дано цілі додатні числа A і B (A > B). На відрізку довжиною A розміщено максимально можлива кількість відрізків довжиною B (без накладання). Використовуючи операцію ділення цілком, знайти кількість відрізків B, розміщених на відрізку A.

5. Дано цілі додатні числа A і B (A > B). На відрізку довжиною A розміщено максимально можлива кількість відрізків довжиною B (без накладання). Використовуючи операцію взяття залишку від ділення цілком, знайти довжину незайнятої частини відрізка A.

6. Дано двозначне число. Вивести спочатку його ліву цифру (десятки), а потім – його праву цифру (одиниці). Для знаходження десятків використовувати операцію ділення цілком, для знаходження одиниць – операцію взяття залишку від ділення.

7. Дано тризначне число. Знайти суму і добуток його цифр.

8.°Дано тризначне число. Вивести число, отримане при перестановці цифр вихідного числа в зворотньому напрямку.

9. Дано тризначне число. Використовуючи одну операцію ділення цілком, вивести першу цифру даного числа (сотні).

10. Дано тризначне число. Вивести спочатку його останню цифру (одиниці), а потім – його середню цифру (десятки).

11. Дано чотиризначне число. Знайти суму і добуток його цифр.

12. Дано тризначне число. Вивести число, отримане при прочитанні вихідного числа справа наліво.

13. Дано тризначне число. У ньому закреслили першу зліва цифру і приписали її справа. Вивести отримане число.

14. Дано тризначне число. У ньому закреслили першу праворуч цифру і приписали її зліва. Вивести отримане число.

15. Дано тризначне число. Вивести число, отримане при перестановці цифр сотень і десятків вихідного числа (наприклад, 123 перейде в 213).

16. Дано тризначне число. Вивести число, отримане при перестановці цифр десятків і одиниць вихідного числа (наприклад, 123 перейде в 132).

17. Дано ціле число, більше 999. Використовуючи одну операцію ділення націло і одну операцію взяття залишку від ділення, знайти цифру, відповідну розряду сотень в записі цього числа.

18. Дано ціле число, більше 999. Використовуючи одну операцію ділення націло і одну операцію взяття залишку від ділення, знайти цифру, відповідну розряду тисяч в записі цього числа.

19. З початку доби минуло N секунд (N – ціле). Знайти кількість повних хвилин, що минули з початку доби.

20. З початку доби минуло N секунд (N – ціле). Знайти кількість повних годин, що минули з початку доби.

21. З початку доби минуло N секунд (N – ціле). Знайти кількість секунд, що пройшли з початку останньої хвилини.

22. З початку доби минуло N секунд (N – ціле). Знайти кількість секунд, що пройшли з початку останньої години.

23. З початку доби минуло N секунд (N – ціле). Знайти кількість повних хвилин, що минули з початку останньої години.

24. Дні тижня пронумеровані наступним чином: 0 – неділя, 1 – понеділок, 2 – вівторок, ..., 6 – субота. Дано ціле число К, що лежить в діапазоні 1..365. Визначити номер дня тижня для К-го дня року, якщо відомо, що в цьому році 1 січня було понеділком.

25. Дні тижня пронумеровані наступним чином: 0 – неділя, 1 – понеділок, 2 – вівторок, ..., 6 – субота. Дано ціле число К, що лежить в діапазоні 1..365. Визначити номер дня тижня для К-го дня року, якщо відомо, що в цьому році 1 січня було четвергом.

26. Дні тижня пронумеровані наступним чином: 1 – понеділок, 2 – вівторок, ..., 7 – неділя. Дано ціле число К, що лежить в діапазоні 1..365. Визначити номер дня тижня для К-го дня року, якщо відомо, що в цьому році 1 січня було вівторком.

27. Дні тижня пронумеровані наступним чином: 1 – понеділок, 2 – вівторок, ..., 7 – неділя. Дано ціле число К, що лежить в діапазоні 1..365. Визначити номер дня тижня для К-го дня року, якщо відомо, що в цьому році 1 січня було суботою.

28. Дні тижня пронумеровані наступним чином: 1 – понеділок, 2 – вівторок, ..., 7 – неділя. Дано ціле число K, що лежить в діапазоні 1..365, і ціле число N, яке лежить в діапазоні 1..7. Визначити номер дня тижня для K-го дня року, якщо відомо, що в цьому році 1 січня було днем тижня з номером N .

# **ЛАБОРАТОРНА РОБОТА 3 РОЗГАЛУЖЕНИЙ ОБЧИСЛЮВАЛЬНИЙ ПРОЦЕС. Структури вибору if та if/else.**

### **Варіанти завдань.**

Кожен студент вибирає варіант завдання за номером у списку групи. Передбачити введення в програму відповідних вихідних даних.

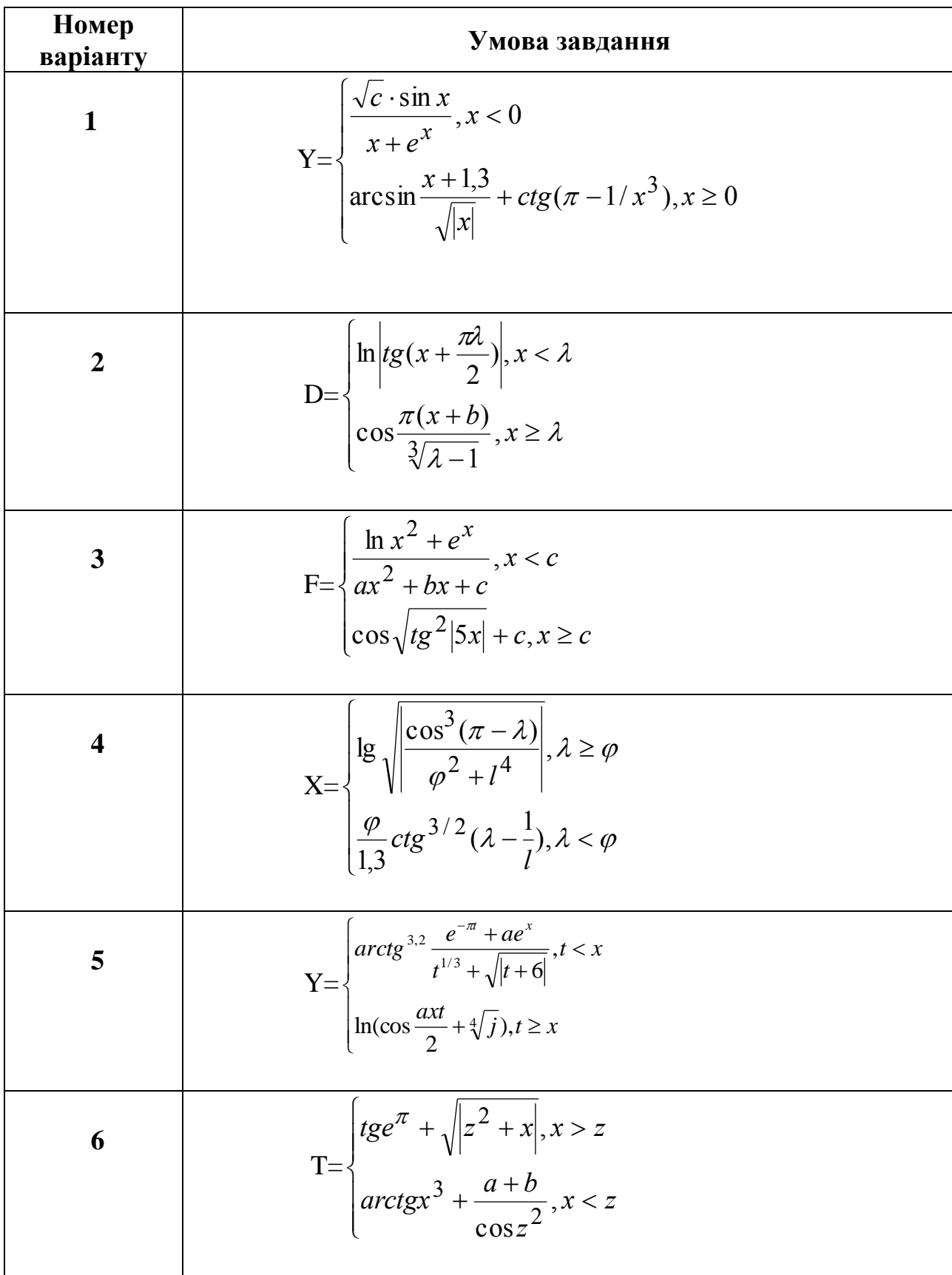

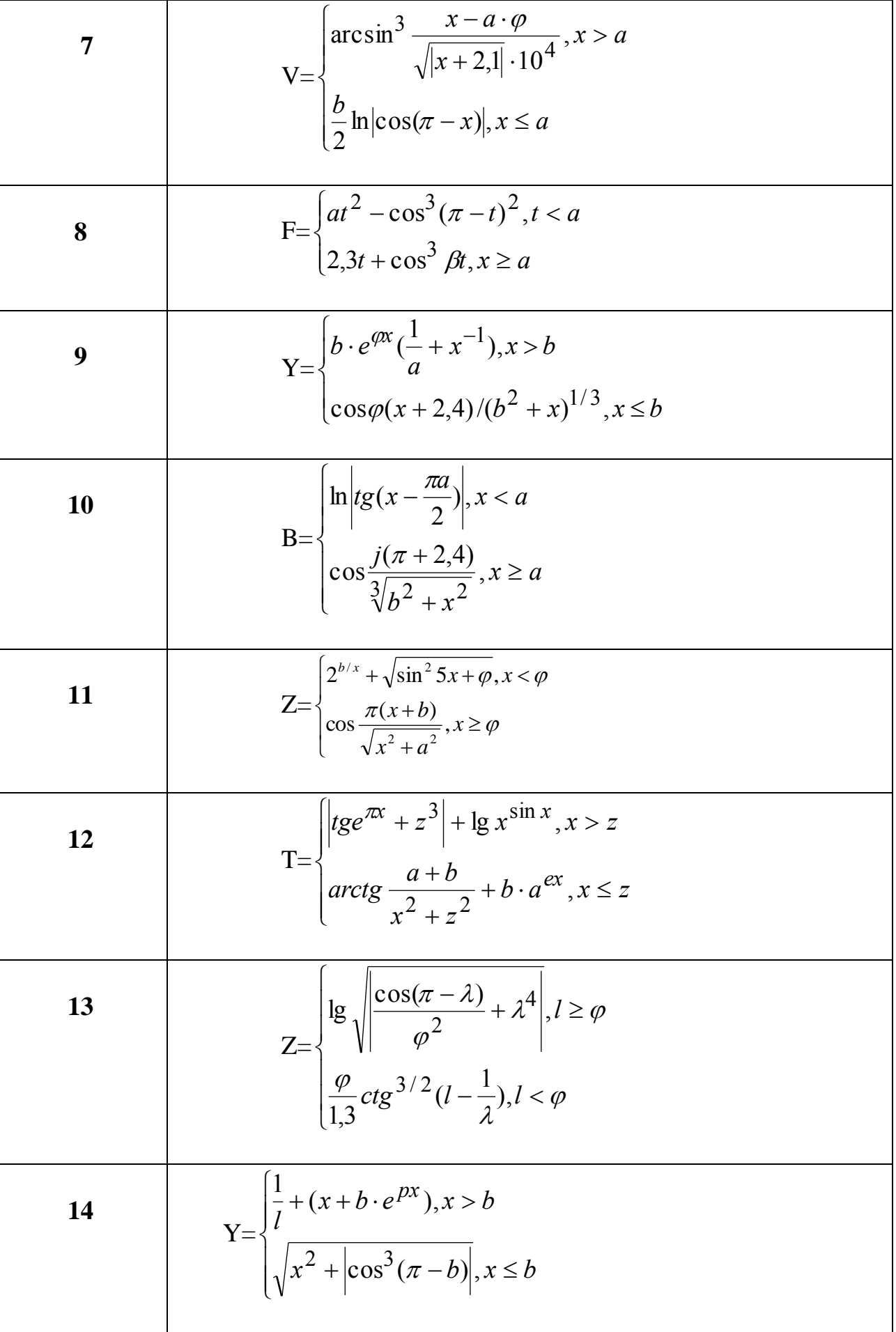

15  
\n
$$
D=\begin{cases}\n\sqrt[5]{\cos^3 r^2 + a\varphi^2}, r < \varphi \\
\ln r^3 - e^{\sin \varphi} \cdot \pi \Big| r \ge \varphi\n\end{cases}
$$
\n16  
\n
$$
V = \begin{cases}\n\frac{b^2 \cos \pi^2 - x}{x^2 + 3, 6 \cdot 10^4}, x \le a \\
\arccos \frac{\sqrt{|x - a\varphi|}}{x^2 + 3, 6 \cdot 10^4}, x \le a\n\end{cases}
$$
\n17  
\n
$$
Z = \begin{cases}\n\lg r^3 \sin^2 r + \cos^2 r \Big|, r < \varphi \\
\arctg \sqrt{a\varphi^2 + r^3 - e^{\pi}} \Big|, r \ge \varphi\n\end{cases}
$$
\n18  
\n
$$
V = \begin{cases}\n\cos \sqrt{t}g^2 |5x| + \varphi, x \ge \varphi \\
e^{a/x} + t g \frac{\sqrt{x^2 + a^2}}{\pi(x + b)}, x < \varphi\n\end{cases}
$$
\n19  
\n
$$
Y = \begin{cases}\n\frac{x + a}{\cos t} + e^{\pi} + t g |x + t^2 |, x \ge 0 \\
\frac{1}{\sin \alpha + a} + \ln |2, 3x| - \arcsin t, x < 0 \\
\frac{1}{\sin \alpha + a} + \ln |2, 3x| - \arcsin t, x < 0\n\end{cases}
$$
\n20  
\n
$$
Z = \begin{cases}\n\sqrt{x} \cdot \sin x \\
x + e^x + \arctg \sqrt{|\pi/2|}, x \ge 0 \\
\frac{\sin x}{\sqrt{x^2 + \sqrt{1 + 2x^2}}} + \pi \cdot e^{-1} |g| \cos(a \cdot x)|, x < 0 \\
\frac{|\sec^3(\pi^2 - 1)|}{\varphi^2 + 1}, t > \varphi\n\end{cases}
$$
\n21  
\n
$$
Y = \begin{cases}\n\arctg \left| \frac{\cos^3(\pi^2 - 1)}{\varphi^2 + 1}, t > \varphi \\
\frac{|\cos^3(\pi^2 - 1)|}{\varphi^2 + 1}, t > \varphi\n\end{cases}
$$

22  
\n
$$
Z = \begin{cases}\n\ln \left| \frac{\cos(j+t) + \sqrt[3]{t}}{t^3 + \sqrt{t+b}} \right|, t < x \\
\arctg^{2/5}(e^{|x|} + \pi \cdot x^{1/3}), t \ge x\n\end{cases}
$$
\n23  
\n
$$
F = \begin{cases}\n\ln \left| \frac{s - \sqrt{|2 - a \cdot 10^{-2}|}}{2 + e^{\varphi - 5}}, s > \varphi \right| \\
\arccos\{t g(\pi - sb)\}, s \le \varphi\n\end{cases}
$$
\n24  
\n
$$
\delta = \begin{cases}\n\cosh \left| x - \frac{\pi^2 a}{2} \right|, x < a \\
\arcsin \frac{(\alpha x^2)^{1/3}}{j(e^x + 3, 6)}, x \ge a\n\end{cases}
$$
\n25  
\n
$$
V = \begin{cases}\n\frac{b}{a} + \lg \left| \sqrt[3]{x^2 - a\varphi} \right|, x > a \\
\arcsin \frac{\cos^3(\pi - x)}{x + e^{3/2}}, x \le a\n\end{cases}
$$

# **ЛАБОРАТОРНА РОБОТА 4 РОЗГАЛУЖЕНИЙ ОБЧИСЛЮВАЛЬНИЙ ПРОЦЕС. Структура** множинного **вибору swicth.**

### **Варіанти завдань.**

Кожен студент вибирає варіант завдання за номером у списку групи.

1. Дано ціле число в діапазоні 1..7. Вивести рядок – назву дня тижня, що відповідає даному числу (1 – «понеділок», 2 – «вівторок» і т.ін.).

2. Дано ціле число K. Вивести рядок – опис оцінки, що відповідає числу K (1 – «погано», 2 – «незадовільно», 3 – «задовільно», 4 – «добре», 5 – «відмінно»). Якщо K не лежить в діапазоні 1..5, то вивести рядок «помилка».

3. Дано номер місяця – ціле число в діапазоні 1..12 (1 – січень, 2 – лютий і т.ін.). Вивести назву відповідної пори року («зима», «весна», «літо», «осінь»).

4. Дано номер місяця – ціле число в діапазоні 1..12 (1 – січень, 2 – лютий і т. ін.). Визначити кількість днів у цьому місяці для високосного року.

5. Арифметичні дії над числами пронумеровані в такий спосіб: 1 – складання, 2 – віднімання, 3 – множення, 4 – поділ. Дано номер дії N (ціле число в діапазоні 1..4) і дійсні числа A і B (В не дорівнює 0). Виконати над числами вказану дію і вивести результат.

6. Одиниці довжини пронумеровані в такий спосіб: 1 – дециметр, 2 – кілометр, 3 – метр, 4 – міліметр, 5 – сантиметр. Дано номер одиниці довжини (ціле число в діапазоні 1..5) і довжина відрізка в цих одиницях (дійсне число). Знайти довжину відрізка в метрах.

7. Одиниці маси пронумеровані в такий спосіб: 1 – кілограм, 2 – міліграм, 3 – грам, 4 – тонна, 5 – центнер. Дано номер одиниці маси (ціле число в діапазоні 1..5) і маса тіла в цих одиницях (дійсне число). Знайти масу тіла в кілограмах.

8. Скласти програму, яка реалізувала б такі дії: по введеному числу К (до 10) видавала б відповідну їй римську цифру.

9. Скласти програму, яка б по введеному числу (до 10) видавала б назву відповідної їй римської цифри.

10. Робот може переміщатися в чотирьох напрямках («С» – північ, «З» – захід, «Ю» – південь, «В» – схід) і приймати три цифрові команди: 0 – продовжувати рух, 1 – поворот наліво, -1 – поворот на право. Дан символ C – вихідний напрямок робота і ціле число N – послана йому команда. Вивести напрямок робота після виконання отриманої команди.

11. Локатор орієнтований на одну зі сторін світла («С» – північ, «З» – захід, «Ю» – південь, «В» – схід) і може приймати три цифрові команди повороту: 1 – поворот наліво, -1 – поворот направо , 2 – поворот на 180°. Дан символ C – вихідна орієнтація локатора і цілі числа N1 і N2 – дві послані команди. Вивести орієнтацію локатора після виконання цих команд.

12. Елементи окружності пронумеровані в такий спосіб: 1 – радіус R, 2 – діаметр D = 2 • R, 3 – довжина L = 2 •  $\pi$  • R, 4 – площа кола S =  $\pi$  • R<sup>2</sup>. Дано номер одного з цих елементів і його значення. Вивести значення інших елементів даної окружності (в тому ж порядку). Значення π вважати рівним 3.14.

13. Елементи рівнобедреного прямокутного трикутника пронумеровані в такий спосіб: 1 – катет *a*, 2 – гіпотенуза *c = 2 • a*, 3 – висота *h*, опущена на гіпотенузу *h = c / 2*, 4 – площа *S = c • h / 2*. Дано номер одного з цих елементів і його значення. Вивести значення інших елементів даного трикутника (в тому ж порядку).

14. Елементи рівностороннього трикутника пронумеровані в такий спосіб:

1 – сторона *a*, 2 – радіус *R1* вписаного кола  $2\sqrt{3}$ 1 *a*  $R1 = \frac{a}{2\sqrt{2}}$ , 3 – радіус *R2* описаного

кола 3 2 *a*  $R2 = \frac{a}{\sqrt{2}}$ , 4 – площа  $S = \frac{\sqrt{3}}{4}a^2$ 4 3  $S = \frac{\sqrt{3}}{4}a^2$ . Дано номер одного з цих елементів і його значення. Вивести значення інших елементів даного трикутника (в тому ж порядку).

15. Мастям гральних карт присвоєно порядкові номери: 1 – піки, 2 – трефи, 3 – бубни, 4 – черви. Вартісті карт, старших десяти, привласнені номери: 11 – валет, 12 – дама, 13 – король, 14 – туз. Дано два цілих числа: N – вартість ( $6 \le N$ ≤ 14) і M – масть карти (1 ≤ M ≤ 4). Вивести назву відповідної карти виду «шістка бубон», «дама червей», «туз треф» і т.ін.

16. Дано ціле число в діапазоні 20..69, визначальне вік (в роках). Вивести рядок – опис зазначеного віку, забезпечивши правильне узгодження числа з словом «рік», наприклад: 20 – «двадцять років», 32 – «тридцять два роки», 41 – «сорок один рік».

17. Дано ціле число в діапазоні 10..40, яке визначає кількість навчальних завдань по деякій темі. Вивести рядок – опис зазначеної кількості завдань, забезпечивши правильне узгодження числа зі словами «навчальне завдання», наприклад: 18 – «вісімнадцять навчальних завдань», 23 – «двадцять три навчальних завдання», 31 – «тридцять одне навчальне завдання».

18. Дано ціле число в діапазоні 100..999. Вивести рядок – опис даного числа, наприклад: 256 – "двісті п'ятдесят шість", 814 – "вісімсот чотирнадцять».

19. У східному календарі прийнятий 60-річний цикл, що складається з 12-річних підциклів, що позначаються назвами кольорів: зелений, червоний, жовтий, білий і чорний. У кожному підциклі роки носять назви тварин: щура, корови, тигра, зайця, дракона, змії, коня, вівці, мавпи, курки, собаки і свині. За номером року визначити його назву, наприклад, 1984 рік – початок циклу: «рік зеленого щура».

20. Дано два цілих числа: D (день) і M (місяць), що визначають правильну дату. Вивести знак Зодіаку, що відповідає цій даті: «Водолій» (20.1–18.2), «Риба» (19.2–20.3), «Овен» (21.3–19.4), «Телець» (20.4–20.5), «Близнюки» (21.5– 21.6), «Рак» (22.6–22.7), «Лев» (23.7–22.8), «Діва» (23.8–22.9), «Терези» (23.9–22.10), «Скорпіон» (23.10–22.11), «Стрілець» (23.11–21.12), «Козеріг»  $(22.12-19.1).$ 

21. Для цілого числа К від 1 до 9 надрукувати фразу "мені К років", враховуючи при цьому, що при деяких значеннях К слово "років" треба замінити на слово "рік" або "роки".

22. Скласти програму, яка б за порядковим номером місяця видавала до якого часу року він належить.

23. Скласти програму, яка б за порядковим номером місяця видавала б його назву.

24. Одиниці довжини пронумеровані в такий спосіб: 1 - дециметр, 2 кілометр, 3 – метр, 4 – міліметр, 5 – сантиметр. Дано номер одиниці довжини (ціле число в діапазоні 1..5) і довжина відрізка в цих одиницях (дійсне число). Знайти довжину відрізка в метрах.

25. Одиниці маси пронумеровані в такий спосіб: 1 - кілограм, 2 - міліграм, 3 – грам, 4 – тонна, 5 – центнер. Дано номер одиниці маси (ціле число в діапазоні 1..5) і маса тіла в цих одиницях (дійсне число). Знайти масу тіла в кілограмах.

# ЛАБОРАТОРНА РОБОТА 5 ЦИКЛІЧНИЙ ОБЧИСЛЮВАЛЬНИЙ ПРОЦЕС. Скінченні суми та добутки. Структура повторення for

#### Варіанти завдань.

Кожен студент вибирає варіант завдання за номером у списку групи.

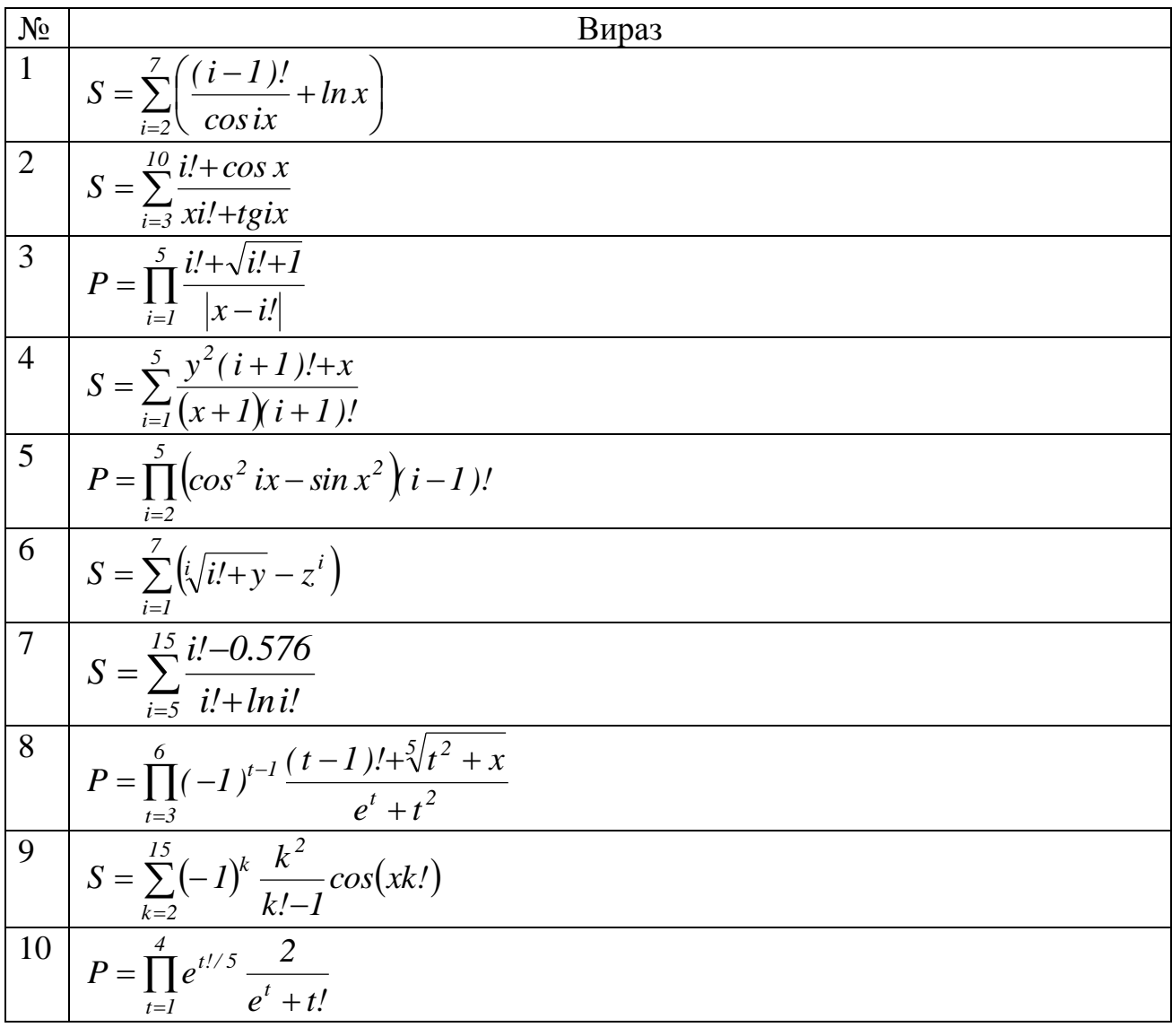

$$
\frac{11}{z} = \sum_{j=1}^{5} \frac{A}{A^{(j+j)i} + B} ((j+j) - AB)
$$
\n
$$
\frac{12}{P} = \prod_{k=1}^{6} \frac{e^{k}}{(k+j)!} arctan^{2} k
$$
\n
$$
P = \prod_{i=2}^{5} (-1)^{i-i} \frac{t! + x^{2}}{tg^{2}x^{3} - xt!}
$$
\n
$$
\frac{14}{P} = \left[1 + \frac{1}{I(I+2)}\right) \left[1 + \frac{1}{2(2+2)}\right] \cdots \left[1 + \frac{1}{n(n+2)}\right]
$$
\n
$$
\frac{15}{15} = \sum_{n=1}^{5} (-1)^{n+1} \frac{2n!}{2n!} x^{2n!}
$$
\n
$$
\frac{16}{16} = \sum_{i=1}^{5} (-1)^{n+1} \frac{2n!}{2n!} x^{2n!}
$$
\n
$$
\frac{17}{17} P = (1+1) \cdot \left[1 + \left(\frac{1}{2}\right)^{2}\right] \cdots \left[1 + \left(\frac{1}{2}\right)^{2n}\right]
$$
\n
$$
\frac{17}{18} P = \prod_{i=2}^{9} (-1)^{i} \frac{(i+1)! + \ln i}{i^{2} - (x+a)^{2}}
$$
\n
$$
\frac{18}{18} P = \prod_{i=2}^{9} (-1)^{i} \frac{(i+1)! + \ln i}{i^{2} - (i+1)!}
$$
\n
$$
\frac{19}{18} S = \sum_{i=1}^{5} x^{i} \frac{it \cos x}{x^{3} + \cos x}
$$
\n
$$
\frac{20}{P} = \left[1 - \frac{2}{2(2+1)}\right) \left(1 - \frac{2}{3(3+1)}\right) \cdots \left(1 - \frac{2}{n(n+1)}\right)
$$
\n
$$
\frac{21}{21} S = \sum_{i=1}^{6} \left(\ln x^{ii} - x^{ii} - \sqrt{x^{2}}\right)^{2}
$$
\n
$$
\frac{22}{18} S = \sum_{i=1}^{6} x^{i} \frac{(i-1)!}{i^{2} + \sin^{2} x}
$$
\n
$$
\frac{23}{18}
$$

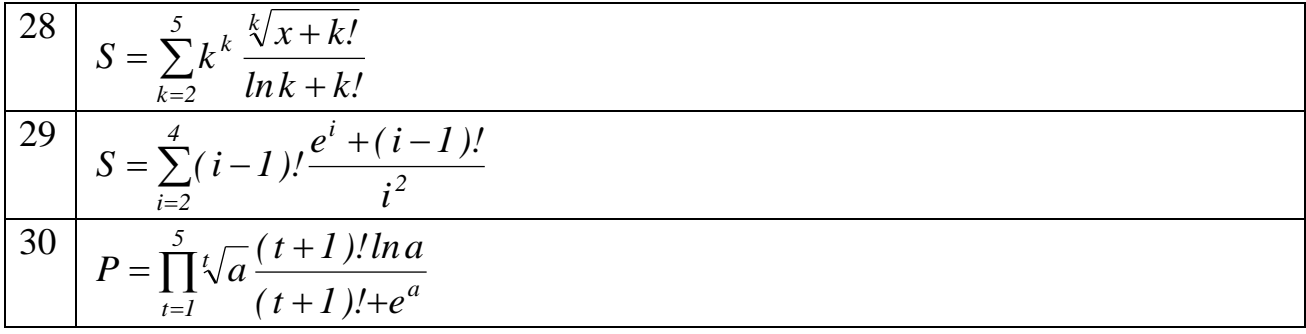

# **ЛАБОРАТОРНА РОБОТА 6 ЦИКЛІЧНИЙ ОБЧИСЛЮВАЛЬНИЙ ПРОЦЕС. Суми та добутки безконечних рядів. Структури повторення while та do/while.**

### **Варіанти завдань.**

Кожен студент вибирає варіант завдання за номером у списку групи. Обчислити наближене значення нескінченної суми з точністю  $\varepsilon$  з використанням структур повторення while та do/while:

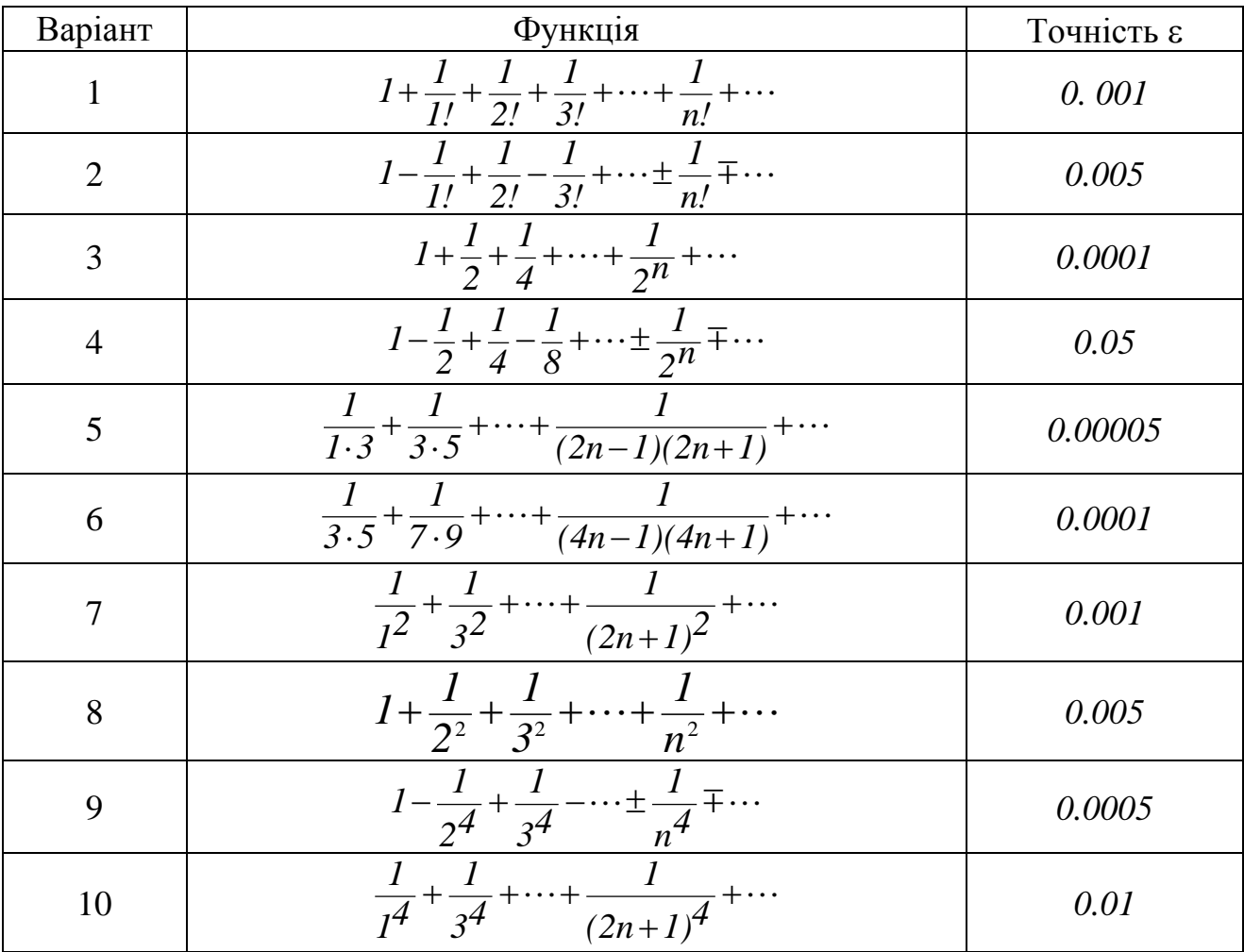

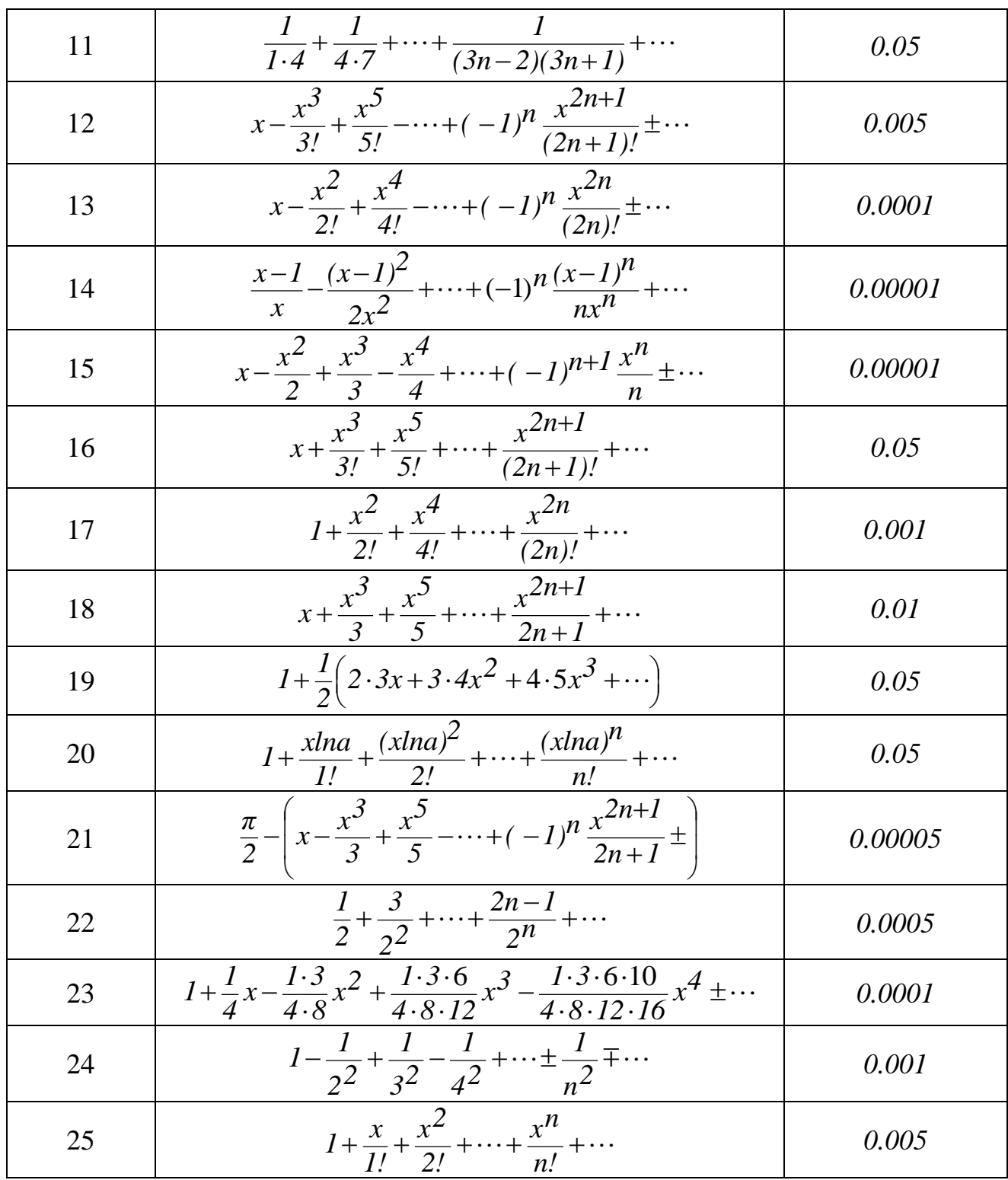

# **ЛАБОРАТОРНА РОБОТА № 7 ОДНОВИМІРНІ МАСИВИ**

# **Варіанти завдань.**

Кожен студент вибирає варіант завдання за номером у списку групи. Дані в масив вводяться з клавіатури.

1. Дано два вектори  $X = (x_1, x_2,...,x_{10})$  i  $Y = (y_1, y_2,...,y_{10})$ . Знайти скалярний добуток векторів і кут між ними. При обчисленні застосувати формулу  $\left| x, y \right| = |x| \cdot |y| \cos \varphi$  $\int$  $\setminus$  $\overline{\phantom{a}}$  $\setminus$  $\bigg($ .

2. Дано два вектори  $X = (x_1, x_2,...,x_{15})$  і  $Y = (y_1, y_2,...,y_{15})$ . Знайти кут між ними та модуль векторного добутку векторів *X* і *Y.* При обчисленні застосувати формулу  $|c| = |x| \cdot |y| \sin \varphi$ , де  $c$  - векторний добуток векторів X і Y.

3. Дано два вектори  $X = (x_1, x_2,...,x_7)$  і  $Y = (y_1, y_2,...,y_7)$ . Знайти суму векторів *X+Y* і різницю векторів *X* - *Y* та зберегти їх значення у векторах *Z* і *F*.

4. Дано масив розміру N й цілі числа K и L ( $1 \le K \le L \le N$ ). Знайти суму элементів масива з номерами від K до L включно та їх середнє арифметичне.

5. Дано два вектори  $X = (x_1, x_2,...,x_{20})$  i  $Y = (y_1, y_2,...,y_{20})$ . Знайти добуток векторів *X* і *Y* на число і зберегти їх результат у векторах *G* і *H*.

6. Дано два вектори  $X = (x_1, x_2,...,x_{20})$  i  $Y = (y_1, y_2,...,y_{20})$ . Знайти лінійну комбінацію векторів  $\alpha X+\beta Y$  і зберегти її у векторі  $U$ .

7. Дано цілочисельний масив розміру N. Перевірити, чи чергуються в ньому парні і непарні числа. Якщо чергуються, то вивести 0, якщо ні, то вивести порядковий номер першого елементу, що порушує закономірність.

8. Обчислити 25 значень функції  $y = ax^2 + bx + c$  на відрізку [e,f] та зберегти їх у масиві *Y*. Знайти мінімальне і максимальне значення в цьому масиві.

9. Обчислити 12 значень функції  $y = ax^2 + bx + c$  на відрізку [e,f], зберегти їх у масиві *Y* і визначити, чи є функція спадною, зростаючою або немонотонною на цьому відрізку.

10. Обчислити 18 значень функції  $y = ax^2 + bx + c$  на відрізку [e,f], зберегти їх у масиві *Y* і визначити, чи має рівняння  $ax^2 + bx + c = 0$ на відрізку *[e,f]* принаймні хоча б один корінь.

11. Обчислити 30 значень функції  $y = ax^2 + bx + c$  на відрізку [e,f], зберегти їх у масиві *Y*. Негативні компоненти масиву *Y* скопіювати в масив *Ynegative*, а позитивні - у масив *Ypozitive*.

12. Обчислити 30 значень функції  $y = ax^2 + bx + c$  на відрізку [e,f], зберегти результати у масиві *Y*. Обчислити кількість негативних і позитивних компонентів масиву.

13. У масиві *Time*(10) зберігаються результати (у секундах) забігу на 100 метрів для 10 спортсменів. Визначити кращий результат і швидкість кожного спортсмена.

14. У масиві *X* зберігаються дані про вартість (у гривнях) одного кілограма із семи основних продуктів харчування, а масиві *Y* – про добову потребу (у грамах) людини в цих продуктах. Визначити вартість добового раціону.

15. У масиві *Kurs1*(7) зберігаються дані про курс купівлі долара стосовно гривні для семи різних банків, а в масиві *Kurs2*(7) – про курс продажу долара стосовно гривні для цих банків. Визначити найвигідниший курс обміну і банки, що працюють за цим курсом.

16. Дано масив ненульових цілих чисел розміру N. Перевірити, чи чергуються в ньому позитивні і негативні числа. Якщо чергуються, то вивести 0, якщо немає, то вивести порядковий номер першого елементу, що порушує закономірність.

17. У масиві *Meat*(5) зберігаються дані про вартість (у гривнях) кілограма м'яса на п'яти різних ринках м. Дніпропетровська. Визначити середню, мінімальну і максимальну вартість м'яса. Вивести на екран "чорний список" ринків, де вартість м'яса вища середньої.

18. У масиві *T*(5) зберігаються дані про температуру повітря на 1 січня 2018 р. у 5 містах світу. Визначити кількість міст, в яких температура була від'ємною, додатною і нульовою.

19. Дано масив A розміру N. Знайти мінімальний елемент з його елементів з парними номерами: A2, A4, A6, …, а також максимальний елемент з його елементів з непарними номерами: A1, A3, A5, ….

20. У масиві *Tair*(5) зберігаються відомості про середнє арифметичне значення температури води в Чорному морі за липень для 5 різних міст України, а в масиві *Twater*(5) – про середнє арифметичне значення температури повітря за липень в тих же містах. Визначити місто, в якому різниця між температурою повітря і води мінімальна.

21. Дано масив розміру N. Знайти номери тих елементів масиву, які більше свого правого сусіда, і кількість таких елементів. Знайдені номери виводити в порядку їх зростання.

22. Дано масив розміру N. Знайти номер його першого локального мінімуму (локальний мінімум – це елемент, який менше будь-якого зі своїх сусідів), а також номер його останнього локального максимуму (локальний максимум – це елемент, який більше будь-якого зі своїх сусідів).

23. Дано масив розміру N. Знайти максимальний з його локальних мінімумів (локальний мінімум – це елемент, який менше будь-якого зі своїх сусідів), а також мінімальний з його локальних максимумів (локальний максимум – це елемент, який більше будь-якого зі своїх сусідів).

24. Дано масив розміру N. Знайти кількість ділянок, на яких його елементи монотонно зростають.

25. Дано масив розміру N. Знайти два сусідні елементи, сума яких максимальна, і вивести ці елементи в порядку зростання їх індексів.

# **ЛАБОРАТОРНА РОБОТА № 8 ДВОВИМІРНІ МАСИВИ**

### **Варіанти завдань.**

Кожен студент вибирає варіант завдання за номером у списку групи. Дані в масив вводяться з клавіатури.

1. Дано масив розміром *5х6* з елементами цілого типу. Написати програму для обчислення кількості елементів масиву, кратних трьом, а також визначити суму *S(5)* негативних елементiв кожного рядка матрицi.

2. Дано масив розміром *7x5* з елементами дійсного типу. Написати програму для обчислення суми всіх додатних елементів масиву, а також визначити суму *S(5)* позитивних елементiв кожного стовпця матрицi.

3. Дано масив розміром *6x4* з елементами дійсного типу. Написати програму для обчислення кількості елементів масиву, відмінних від нуля, а також визначити добуток *P(6)* позитивних елементiв кожного рядка матрицi.

4. Дано масив розміром *4x6* з елементами цілого типу. Написати програму для обчислення суми парних елементів масиву, а також визначити добуток *P(6)* непарних елементiв стовпцiв матрицi.

5. Дано масив розміром *4x3* з елементами дійсного типу. Написати програму для обчислення добутку елементів масиву, модуль яких більше одиниці, а також визначити суму всiх позитивних елементiв матрицi та кiлькiсть нульових елементiв.

6. Дано масив розміром *3x5* з елементами цілого типу. Написати програму для обчислення кількості елементів масиву, що при діленні на п'ять дають у залишку одиницю, а також визначити добуток всiх елементiв матрицi, попередньо замiнивши нульові елементи на '-1'.

7. Дано масив розміром *5x2* з елементами дійсного типу. Написати програму, що визначає наявність від'ємних елементів в масиві, а також визначити суму позитивних елементiв, добуток негативних i кiлькiсть нульових елементiв матриці.

8. Дано масив розміром *9x4* з елементами дійсного типу. Написати програму для обчислення кількості елементів масиву, відмінних від '0', а також визначити мiнiмальний елемент матрицi та його iндекси.

9. Дано масив розміром *3x7* з елементами дійсного типу. Написати програму, що визначає наявність у масиві хоча б одного елемента, що дорівнює нулю, а також визначити мiнiмальний i максимальний елементи матриці та їх добуток.

10. Дано масив розміром *4x5* з елементами цілого типу. Написати програму для обчислення кількості елементів масиву, модуль яких менший 12, а також поміняти мiсцями мiнiмальний i максимальний елементи матрицi.

11. Дано масив розміром *2x5* з елементами дійсного типу. Написати програму для обчислення кількості елементів масиву, ціла частина яких дорівнює семи, а також визначити середнє арифметичне позитивних елементiв матрицi, добуток негативних елементiв i кiлькiсть нульових.

12. Дано масив розміром *6x4* з елементами дійсного типу. Написати програму для обчислення кількості елементів масиву, що при округленні дають шість, а також визначити суму *S(4)* елементiв, якi перевищують по модулю одиницю, в кожному стовпцi i кiлькiсть таких елементiв.

13. Дано масив розміром *3x5* з елементами цілого типу. Написати програму для обчислення суми квадратів елементів масиву, кратних трьом, а також визначити добуток  $P(5)$  елементів, які перевищують  $\pi/2$  в кожному стовпці та кiлькiсть таких елементiв.

14. Дано масив розміром *5x5* з елементами дійсного типу. Написати програму для обчислення номера рядка, в якому розміщено мінімальний елемент масиву, а також визначити суму квадратiв елементiв розташованих на обох дiагоналях матрицi.

15. Дано масив розміром *5x5* з елементами цілого типу. Написати програму для обчислення номера стовпця, де міститься мінімальний елемент масиву, а також визначити суму позитивних елементiв, розташованих над головною дiагоналлю.

16. Дано масив розміром *4x4* з елементами дійсного типу. Написати програму для обчислення кількості елементів масиву, дробова частина яких менша 0,1, а також визначити максимальний елемент на головнiй дiагоналi та суму елементiв головної дiагоналi.

17. Дано масив розміром *6x6* з елементами дійсного типу. Написати програму для обчислення добутку всіх позитивних елементів масиву, а також визначити суму негативних елементiв розташованих пiд головною дiагоналлю.

18. Дано масив розміром *6x2* з елементами дійсного типу. Написати програму для обчислення різниці максимального за модулем елемента масиву та мінімального за модулем елемента масиву, а також визначити кiлькiсть позитивних елементiв *P(6)* у кожному рядку.

19. Дано масив розміром *5x6* з елементами цілого типу. Написати програму для обчислення кількості позитивних елементів масиву, кратних п'яти, а також визначити кiлькiсть негативних елементiв в усiй матрицi та в кожному стовпцi *N(6).*

20. Дано масив розміром *7x2* з елементами цілого типу. Написати програму для обчислення суми всіх від'ємних елементів масиву, кратних двом, а також визначити кiлькiсть рядкiв, якi мiстять нульовi елементи,та їх номери.

21. Дано масив розміром *3x5* з елементами цілого типу. Написати програму для обчислення кількості елементів масиву, що при діленні на шість дають у залишку одиницю, а також визначити для кожного стовпця: кiлькicть ненульових елементiв i їх добуток.

22. Знайти середнє геометричне позитивних елементів кожного рядка матриці *Y(5x6)*, а також для кожного рядка визначити кiлькiсть нульових елементiв.

23. Знайти найбільший елемент матриці *Х(4х4)* і записати одиницю у той рядок і стовпець, в яких він міститься, а також визначити суми стовпцiв, якi починаються з позитивного елемента та кiлькiсть негативних елементiв матрицi.

24. Знайти найбільший елемент матриці *А(5х3)* і номер рядка та стовпця, в якому він міститься, а також визначити суму негативних елементiв матрицi, розташованих на перехрестi непарних рядкiв i парних стовпцiв.

25. Дано матрицю *A(6,5)*. Визначити суму елементiв кожного рядка i суму елементiв кожного стовпця, а також визначити суму елементів на головній диагоналі.

# **ЛАБОРАТОРНА РОБОТА № 9 ОДНОВИМІРНІ ДИНАМІЧНІ МАСИВИ**

### **Варіанти завдань.**

Кожен студент вибирає варіант завдання за номером у списку групи. Розмір початкового масиву  $N \ge 10$  вводити з клавіатури, а елементи розмістити в пам'яті динамічно. Дані в масив вводяться з клавіатури. Результати вивести на екран.

1. Дан масив розміру N і цілі числа K и L ( $1 \le K \le L \le N$ ). Знайти суму елементів масиву з номерами від K до L включно, а самі елементи динамічно розмістити в пам'яті і роздрукувати.

2. Дан масив розміру N і цілі числа K і L ( $1 \le K \le L \le N$ ). Знайти середнє арифметичне елементів масиву з номерами від K до L включно, а елементи, що не входять в цей діапазон, динамічно розмістити в пам'яті і роздрукувати.

3. Дан масив розміру N і цілі числа K і L (1 < K ≤ L ≤ N). Знайти суму всіх елементів масиву, крім елементів з номерами від K до L включно. Елементи з номерами від 1 до K динамічно розмістити в пам'яті і роздрукувати.

4. Дан цілочисельний масив розміру N, в якому чергуються парні і непарні числа. Визначити кількість непарних чисел і розмістити їх динамічно в пам'яті і роздрукувати.

5. Дан масив розміру N. Знайти мінімальний елемент з його елементів з парними номерами:  $A_2$ ,  $A_4$ ,  $A_6$ , ... . Всі елементи масиву до мінімального елемента розмістити динамічно в пам'яті і роздрукувати.

6. Дан масив A розміру N. Знайти мінімальний елемент з його елементів з парними номерами: A<sub>2</sub>, A<sub>4</sub>, A<sub>6</sub>, ... . Всі елементи масиву після мінімального елемента розмістити динамічно в пам'яті і роздрукувати.

7. Дан масив розміру N. Знайти номери тих елементів масиву, які більше свого правого сусіда, і кількість таких елементів. Знайдені номера розмістити динамічно в пам'яті і роздрукувати.

8. Дан масив розміру N. Знайти номери тих елементів масиву, які більше свого лівого сусіда, і кількість таких елементів. Знайдені номера розмістити динамічно в пам'яті і роздрукувати.

9. Дан масив розміру N. Знайти номер його першого локального мінімуму (локальний мінімум – це елемент, який менше будь-якого зі своїх сусідів). Елементи, що знаходяться правіше локального мінімуму, розмістити в пам'яті динамічно і роздрукувати.

10. Дан масив розміру N. Знайти номер його першого локального мінімуму (локальний мінімум – це елемент, який менше будь-якого зі своїх сусідів). Елементи, що знаходяться лівіше локального мінімуму, розмістити в пам'яті динамічно і роздрукувати.

11. Дан масив розміру N. Знайти максимальний з його локальних мінімумів (локальний мінімум – це елемент, який менше будь-якого зі своїх сусідів). Елементи, що знаходяться правіше максимального локального мінімуму, розмістити в пам'яті динамічно і роздрукувати.

12. Дан масив розміру N. Знайти максимальний з його локальних мінімумів (локальний мінімум – це елемент, який менше будь-якого зі своїх сусідів). Елементи, що знаходяться лівіше максимального локального мінімуму, розмістити в пам'яті динамічно і роздрукувати.

13. Дано число R і масив A розміру N. Знайти елемент масиву, який найбільш близький до числа R (тобто такий елемент  $A_K$ , для якого величина  $|A_K-R|$  є мінімальною). Елементи, що знаходяться правіше  $A_K$ , розмістити в пам'яті динамічно і роздрукувати.

14. Дано число R і масив A розміру N. Знайти елемент масиву, який найбільш близький до числа R (тобто такий елемент  $A<sub>K</sub>$ , для якого величина  $|A_K-R|$  є мінімальною). Елементи, що знаходяться лівіше  $A_K$ , розмістити в пам'яті динамічно і роздрукувати.

15. Дан масив розміру N. Знайти номери двох найближчих елементів з цього масиву (тобто елементів з найменшим модулем різниці) і вивести ці номери. Елементи між двома найближчими елементами розмістити в пам'яті динамічно і роздрукувати. Якщо елементи знаходяться поруч – видати відповідне повідомлення.

16. Дано число R і масив A розміру N. Знайти два різних елемента масиву, сума яких найбільш близька до числа R, і вивести ці елементи, а елементи, які знаходяться між ними, розмістити в пам'яті динамічно і роздрукувати. Якщо елементи знаходяться поруч – видати відповідне повідомлення.

17. Дан цілочисельний масив розміру N. Якщо він є *перестановкою*, тобто містить всі числа від 1 до N, то вивести 0, а в іншому випадку вивести номер першого неприпустимого елемента. Всі елементи до першого неприпустимого елемента розмістити в пам'яті динамічно і роздрукувати.

18. Дан цілочисельний масив розміру N. Якщо він є *перестановкою*, тобто містить всі числа від 1 до N, то вивести 0, а в іншому випадку вивести номер першого неприпустимого елемента. Всі елементи після першого неприпустимого елемента розмістити в пам'яті динамічно і роздрукувати.

19. Дан цілочисельний масив розміру N. Переписати в новий цілочисельний динамічно відведений масив B всі парні числа з вихідного масиву (в тому ж порядку) і вивести розмір отриманого масиву B і його вміст.

20. Дан масив A розміру N. Сформувати новий динамічний масив B, в який записати всі позитивні елементи масиву A, зберігаючи вихідний порядок проходження елементів. Вивести розмір і вміст масиву B.

21. Дан цілочисельний масив розміру N. Збільшити всі парні числа, що містяться в масиві, на початкове значення першого парного числа і розмістити в новому динамічному масиві. Вивести розмір і вміст масиву. Якщо парні числа в масиві відсутні, то залишити масив без змін і видати відповідне повідомлення.

22. Дан масив А розміру N і цілі числа K і L ( $1 \le K \le L \le N$ ). Переставити в зворотному порядку елементи масиву, розташовані між елементами  $A_K$  і  $A_L$ , включаючи ці елементи, і розмістити в новому динамічному масиві. Вивести розмір і вміст масиву.

23. Дан масив розміру N. Елементи масиву, розташовані між його мінімальним і максимальним елементами (не включаючи мінімальний і максимальний елементи) розмістити в новому динамічному масиві. Вивести розмір і вміст масиву.

24. Дан масив розміру N. Переставити в зворотному порядку елементи масиву, розташовані між його мінімальним і максимальним елементами, включаючи мінімальний і максимальний елементи і розмістити в новому динамічному масиві. Вивести розмір і вміст масиву.

25. Дан масив А розміру N, всі елементи якого, крім першого, впорядковані за зростанням. Зробити масив упорядкованим, перемістивши перший елемент на нову позицію  $A<sub>x</sub>$ . Всі елементи правіше  $A<sub>x</sub>$  розмістити в новому динамічному масиві. Вивести розмір і вміст масиву.

# **ЛАБОРАТОРНА РОБОТА № 10 ДВОВИМІРНІ ДИНАМІЧНІ МАСИВИ**

### **Варіанти завдань.**

Кожен студент вибирає варіант завдання за номером у списку групи. Дані в матрицю вводяться з клавіатури. Результати вивести на екран.

1. Визначити добуток позитивних елементів кожного стовпця матриці, її розмір вводити з клавіатури, елементи, а також результат, розмістити в пам'яті динамічно.

2. Визначити добуток елементів парних стовпців матриці, її розмір вводити з клавіатури, елементи, а також результат, розмістити в пам'яті динамічно.

3. Визначити суму елементів матриці, які за модулем перевищують одиницю, у кожному парному стовпці і кількість таких елементів. Розмір матриці вводити з клавіатури, елементи, а також результат, розмістити в пам'яті динамічно.

4. Визначити суму позитивних елементів розміщених над головною діагоналлю. Розмір матриці вводити з клавіатури, елементи, а також результат, розмістити в пам'яті динамічно.

5. Визначити кількість рядків, які містять нульові елементи иатриці, та їх номери. Розмір матриці вводити з клавіатури, елементи, а також результат, розмістити в пам'яті динамічно.

6. Визначити значення максимального елемента кожного рядка матриці та номер стовпця, в якому він розміщений. Розмір матриці вводити з клавіатури, елементи, а також результат, розмістити в пам'яті динамічно.

7. Максимальний і мінімальний елементи матриці поміняти місцями. Індекси зберегти у динамічно відведеному масиві. Розмір матриці вводити з клавіатури, а елементи розмістити в пам'яті динамічно.

8. Визначити мінімальний і максимальний елементи матриці та їх добуток. Розмір матриці вводити з клавіатури, елементи, а також результат, розмістити в пам'яті динамічно.

9. Визначити суму негативних елементів матриці, розташованих в кожному стовпчику під головною діагоналлю. Розмір матриці вводити з клавіатури, елементи, а також результат, розмістити в пам'яті динамічно.

10. Визначити максимальний елемент матриці на головній діагоналі та суму елементів цієї діагоналі. Розмір матриці вводити з клавіатури, елементи, а також результат, розмістити в пам'яті динамічно.

11. Визначити для кожного непарного рядка матриці кількість нульових елементів. Розмір мариці вводити з клавіатури, елементи, а також результат, розмістити в пам'яті динамічно.

12. Знайти середнє геометричне позитивних елементів кожного рядка матриці, її розмір водити з клавіатури, елементи, а також результат, розмістити в пам'яті динамічно.

13. Знайти найбільший елемент матриці та записати одиницю в той рядок і стовпець, на перехресті яких він міститься. Розмір мариці вводити з клавіатури, елементи, а також рядок та стовпець, розмістити в пам'яті динамічно.

14. З матриці Х побудувати матрицю Y , помінявши місцями рядки і стовпці. Розмір мариці вводити з клавіатури, елементи, а також результат, розмістити в пам'яті динамічно.

15. Знайти найбільший елемент матриці і номери рядка і стовпчика, у яких він міститься. Розмір мариці вводити з клавіатури, елементи, а також результат, розмістити в пам'яті динамічно.

16. Знайти найменший елемент матриці та записати в рядок, де міститься цей елемент, '10'. Розмір мариці вводити з клавіатури, елементи, а також рядок, де міститься '10', розмістити в пам'яті динамічно.

17. Обчислити суму елементів кожного рядка матриці, визначити найменше значення цих сум і номер відповідного рядка. Розмір мариці вводити з клавіатури, елементи, а також результат, розмістити в пам'яті динамічно.

18. Визначити кількість додатних і від'ємних елементів матриці. Розмір мариці вводити з клавіатури, елементи, а також результат, розмістити в пам'яті динамічно.

19. Знайти найбільші елементи кожного рядка матриці Х і записати їх у масив Y. Розмір мариці вводити з клавіатури, елементи, а також результат, розмістити в пам'яті динамічно.

20. Обчислити суму елементів кожного стовпця матриці, розташованих над головною діагоналлю. Розмір мариці вводити з клавіатури, елементи, а також результат, розмістити в пам'яті динамічно.

21. Перемножити матриці *А(NxМ)* і *B(NxM).* Розмір мариці вводити з клавіатури, елементи, а також результат, розмістити в пам'яті динамічно..

22. Знайти найбільший елемент головної діагоналі матриці і зберегти в пам'яті увесь рядок, у якому він міститься. Розмір мариці вводити з клавіатури, елементи, а також результат, розмістити в пам'яті динамічно.

23. Визначити максимальний елемент на головній діагоналі та добуток позитивних елементів зазначеної діагоналі. Розмір мариці вводити з клавіатури, елементи, а також результат, розмістити в пам'яті динамічно.

24. Визначити добуток елементів парних стовпців матриці, її розмір вводити з клавіатури. Елементи матриці, а також результат, розмістити в пам'яті динамічно.

25. Знайти суму елементів матриці, що мають задану різницю індексів *ij=k*. Число *k* може бути і негативним. Розмір мариці та її елементи вводити з клавіатури і розмістити в пам'яті динамічно. Також, у динамічній пам'яті зберегти ті елементи матриці, що мають задану різницю індексів *i-j=k*.

26. Дано матрицю з елементами цілого типу. Написати програму для обчислення кількості елементів масиву, які при діленні на 6 дають в залишку 1 і є двозначними числами. Розмір мариці та її елементи вводити з клавіатури і розмістити в пам'яті динамічно. Також, у динамічній пам'яті зберегти ті елементи матриці, які при діленні на 6 дають в залишку 1 і є двозначними числами.

27. З матриці Х побудувати матрицю Y, помінявши місцями рядки і стовпці. Розмір мариці та її елементи вводити з клавіатури і розмістити в пам'яті динамічно. Результат також розмістити в пам'яті динамічно.

28. Знайти найбільші елементи кожного рядка матриці Х і записати їх в масив Y. Розмір мариці та її елементи вводити з клавіатури і розмістити в пам'яті динамічно. Результат також розмістити в пам'яті динамічно.

# **ЛАБОРАТОРНА РОБОТА № 11 ФУНКЦІЇ, ЯКІ ПОВЕРТАЮТЬ ЗНАЧЕННЯ**

### **Варіанти завдань.**

Кожен студент вибирає варіант завдання за номером у списку групи.

При обчисленні значення *y* :

– кожну гілку функції *y* представити у вигляді функції яка повертає значення;

– значення *x*, ɛ та *n* передавати в відповідну функцію;

– передбачити випадки, коли в знаменнику може з'являтися нульове значення, якщо такі з'являються в умові;

– результати вивести на екран.

3.  
\n1. 
$$
y =\begin{cases}\n1 + \frac{x}{1!} + \frac{x^2}{2!} + ... + \frac{x^n}{n!} + ... , & \text{axuqo} \quad 0,0001 \leq x < 0,001 \text{ ma } \varepsilon = 0,005;\n\end{cases}
$$
  
\n $y =\begin{cases}\n1 - \frac{1}{2!} + \frac{1}{3!} - \frac{1}{4!} + ... + \frac{1}{n!} + ... , & \text{axuqo} \quad 0,001 \leq x < 0.5;\n\end{cases}$   
\n2.  $\left[1 - \frac{1}{2!} + \frac{1}{3!} - \frac{1}{4!} + ... + \frac{1}{n!} + ... , \text{axuqo} \quad 0,0001 \leq x < 0,001 \text{ ma } \varepsilon = 0,005;\n\end{cases}$   
\n3.  $y =\begin{cases}\n1 + \frac{1}{4}x - \frac{1 \cdot 3}{4 \cdot 8}x^2 + \frac{1 \cdot 3 \cdot 7}{4 \cdot 8 \cdot 1 \cdot 2}x^3 - \frac{1 \cdot 3 \cdot 7 \cdot 11}{4 \cdot 8 \cdot 1 \cdot 2 \cdot 16}x_4 + ... , & \text{axuqo} \quad 0,001 \leq x < 0,001 \text{ ma } \varepsilon = 0,005;\n\end{cases}$   
\n $y =\begin{cases}\n1 + \frac{1}{4}x - \frac{1 \cdot 3}{4 \cdot 8}x^2 + \frac{1 \cdot 3 \cdot 7}{4 \cdot 8 \cdot 1 \cdot 2}x^3 - \frac{1 \cdot 3 \cdot 7 \cdot 11}{4 \cdot 8 \cdot 1 \cdot 2 \cdot 16}x_4 + ... , & \text{axuqo} \quad 0,0001 \leq x < 0,001 \text{ ma } \varepsilon = 0,005;\n\end{cases}$   
\n $y =\begin{cases}\n1 + \frac{1}{4}x - \frac{1 \cdot 3}{4 \cdot 8}x^2 + \frac{1 \cdot 3 \cdot 7}{4 \cdot 8 \cdot 1 \cdot 2}x^3 - \frac{1 \cdot 3 \cdot 7 \cdot 11}{4 \cdot 8 \cdot 1 \cdot 2 \cdot 16}x_$ 

$$
\frac{N_{\text{B}}}{6} = \frac{1 + \frac{x \ln x}{1!} + \frac{(x \ln x)^2}{2!} + ... + \frac{(x \ln x)^3}{n!} + ... \quad \text{as } n \neq 0,0001 \leq x < 0.001 \text{ ma } \varepsilon = 0,005;
$$
\n
$$
y = \begin{cases}\n1 + \frac{1}{2}(2 \cdot 3x + 3 \cdot 4x^2 + 5 \cdot 6x^3 + ...) & \text{as } n \neq 0,0011 \leq x < 0.5; \\
\frac{1}{2} + \frac{1}{3}(\varepsilon - 1) & \frac{1}{6} + \frac{1}{3}(\varepsilon - 1,0) & \text{as } n \neq 0,0011 \leq x < 0.001 \text{ ma } \varepsilon = 0,005;\n\end{cases}
$$
\n
$$
y = \begin{cases}\n1 + \frac{1}{2}(2 \cdot 3x + 3 \cdot 4x^2 + 5 \cdot 6x^3 + ...) & \text{as } n \neq 0,0001 \leq x < 0,001 \text{ ma } \varepsilon = 0,005;\n\end{cases}
$$
\n
$$
y = \begin{cases}\n1 + \frac{x^3}{3} + \frac{x^5}{5} + ... + \frac{x^{2n+1}}{2n+1} + ... & \text{as } n \neq 0,0001 \leq x < 0,001 \text{ ma } \varepsilon = 0,005;\n\end{cases}
$$
\n
$$
y = \begin{cases}\nx + \frac{x^3}{3} + \frac{x^5}{5} + ... + \frac{x^{2n+1}}{2n+1} + ... & \text{as } n \neq 0,0001 \leq x < 0,001 \text{ ma } \varepsilon = 0,005;\n\end{cases}
$$
\n
$$
y = \begin{cases}\nx + \frac{x^3}{3} + \frac{x^5}{5} + ... + \frac{x^{2n+1}}{2n+1} + ... & \text{as } n \neq 0,0001 \leq x < 0,001 \text{ ma } \varepsilon = 0,005;\n\end{cases}
$$
\n
$$
y = \begin{cases}
$$

3.11.  
\n11.  
\n12.  
\n13.  
\n14.  
\n15.  
\n16.  
\n17.  
\n18.  
\n19.1  
\n10.0015 x 0.001  
\n11. 
$$
\int_{0}^{2\pi} x^2 \frac{x^3}{4} + ... + (-1)^{n+1} \frac{x^n}{n} + ...
$$
 *nkuqo* 0,0001 ≤ x < 0,05;  
\n
$$
\frac{\ln x^2 - e^{\frac{x^2}{2}}}{x^{1-2x^2}} \quad \text{inacure.}
$$
\n11. 
$$
\int_{0}^{2\pi} \frac{x-1}{x} \frac{(x-1)^2}{2x^3} + ... + \frac{(x-1)^n}{n!} + ...
$$
 *nkuqo* 0,0001 ≤ x < 0,001 *ma*  $\varepsilon = 0,005;$   
\n
$$
\frac{x^2}{n!} \frac{4x^4(1+1)+x}{(1+1)(i+1)!} \quad \text{in anyo}
$$
 0,0001 ≤ x < 0,05;  
\n
$$
\frac{x}{n!} \frac{4x^4(1+1)+x}{(1+1)(i+1)!} \quad \text{in anyo}
$$
 0,001 ≤ x < 0,001 *ma*  $\varepsilon = 0,005;$   
\n
$$
\frac{x^2}{n!} \left(-1\right) \frac{x^2}{n^2} + ...
$$
 *nkuqo* 0,0001 ≤ x < 0,001 *ma*  $\varepsilon = 0,005;$   
\n
$$
\frac{x^2}{n!} \left(-1\right) \frac{1!+x^2}{n^2} \quad \text{in anyo}
$$
 0,0001 ≤ x < 0,001 *ma*  $\varepsilon = 0,005;$   
\n
$$
\frac{1}{\sqrt{3}} \left(\sqrt[3]{8+|x-2|^2}, \quad \text{inacure.}
$$
\n14.  
\n15.  
\n16.  
\n17.  
\n18.  
\n19.  
\n10.  
\n11.  
\n12.  
\n13.  
\n14.  
\n15.  
\n1

9. 
$$
\frac{10 \text{ m}}{16.}
$$
\n
$$
y =\begin{cases}\n\frac{1}{1^{2}} + \frac{1}{3^{4}} + ... + \frac{1}{(2n+1)^{4}} + ... , & \text{ *n xuqo* 0,0001 ≤ *x* < 0,001 *ma c* = 0,005; \\
\frac{1}{2} - \frac{x}{x^{1/(1)^{2}} + x}((i-1)-x), & \text{ *n xuqo* 0,001 ≤ *x* < 0.5, \\
\frac{1}{2} - \frac{1}{2^{4}} + \frac{1}{3^{4}} - ... + \frac{1}{n^{4}} + ... , & \text{ *n xuqo* 0,0001 ≤ *x* < 0,001 *ma a* = 0,005; \\
\frac{1}{2} - \frac{1}{2^{4}} + \frac{1}{3^{4}} - ... + \frac{1}{n^{4}} + ... , & \text{ *n xuqo* 0,0001 ≤ *x* < 0,001 *ma a* = 0,005; \\
\frac{1}{2} - \frac{1}{x^{1/4}} + \frac{1}{x^{1/4}} + ... , & \text{ *n xuqo* 0,0001 ≤ *x* < 0,001 *ma c* = 0,005; \\
\frac{1}{2} - \frac{1}{x^{1/4}} + \frac{1}{2^{4}} + ... + \frac{1}{n^{4}} + ... , & \text{ *n xuqo* 0,0001 ≤ *x* < 0,001 *ma a* = 0,005; \\
\frac{1}{2} - \frac{1}{x^{1/4}} + \frac{1}{3^{2}} + ... + \frac{1}{(2n+1)^{2}} + ... , & \text{ *n xuqo* 0,0001 ≤ *x* < 0,5; \\
\frac{1}{2} - \frac{1}{x^{1/4}} + \frac{1}{3^{2}} + ... + \frac{1}{(2n+1
$$

# **ЛАБОРАТОРНА РОБОТА № 12 ФУНКЦІЇ, ЯКІ НЕ ПОВЕРТАЮТЬ ЗНАЧЕННЯ**

### **Варіанти завдань.**

Кожен студент вибирає варіант завдання за номером у списку групи.

1. Дано матриці *А(4,4), B(3,3), С(5,5).* Для кожної з них обчислити суму елементів над, під головною діагоналлю та на головній діагоналі. Результати помістити в вектор *D(9)*. Уведення, виведення матриці та обчислення сум оформити у вигляді функцій.

2. Дано матриці *А(4,4), B(5,5), С(6,6).* Для кожної з них знайти найбільший і найменший елементи головної діагоналі. Результати помістити в вектор *D(6)*. Уведення, виведення матриці, пошук мінімального і максимального елементів оформити у вигляді функцій.

3. Дано матриці *А(3,3)*, *B(5,5)*, *С(4,4)*. Для кожної з них визначити максимальні елементи у рядках і перемістити їх на головну діагональ. Також визначити у кожній матриці кількість нульових елементів. Результати помістити в вектор *D(3)*. Уведення, виведення матриці та її перетворення оформити у вигляді функцій.

4. Дано матриці *А(4,3)*, *B(3,5), С(6,4).* Знайти середні геометричні позитивних елементів кожного їх рядка. Також знайти різницю абсолютних значень сум позитивних та негативних елементів. Уведення, виведення матриці та пошук середніх геометричних оформити у вигляді функцій.

5. Дано матриці *А(6,3), B(4,5), С(2,6)*. Знайти найбільший елемент кожної з них і записати одиницю у той рядок і стовпець, в яких він розмішений. Також знайти суму добутків елементів з парними та з непарними індексами. Уведення, виведення і перетворення матриці оформити у вигляді функцій.

6. Дано матриці *А(3,3), B(5,5), С(4,4).* Транспонувати їх, а потім знайти в кожній максимальний по абсолютному значенню елемент. Результати помістити в вектор *D(3)*. Уведення, виведення і транспонування матриці оформити у вигляді функцій.

7. Дано матриці *А(6,2)*, *B(4,5), С(3,4)*. Знайти найбільший елемент кожної з них і номер рядка і стовпця, в яких він розміщений, а також квадратний корінь з добутка квадратів значень елементів. Уведення, виведення матриці і пошук максимального елемента оформити у вигляді функцій.

8. Дано матриці *А(4,4), B(3,4), С(5,6)*. Знайти найменший елемент кожної з них і записати у рядок, де міститься цей елемент, '10'. Також знайти середне арифметичне значення абсолютних величин елементів. Результати помістити в вектор *D(3)*. Уведення, виведення матриці та її перетворення матриці оформити у вигляді функцій.

9. Дано матриці *А(4,5), B(5,5), С(3,6)*. Для кожної з них обчислити суму елементів рядків і визначити найменше значення цих сум і номер відповідного рядка. Уведення, виведення матриці і пошук найменшего значення з сум рядків та номера рядка оформити у вигляді функцій.

10. Дано матриці *А(3,3), B(4,5), С(2,6).* Визначити кількість додатних та від'ємних елементів, а також різницю між добутком та сумою елементів*.* Уведення, виведення матриці і пошук кількості додатних та від'ємних елементів, а також різниці між добутком та сумою елементів оформити у вигляді функцій.

11. Дано матриці *А(5,2), B(3,2). С(4,6)*. Для кожної з них знайти найбільші елементи кожного рядка і записати в одновимірний масив, а також знайти різницію сум елементів з парними та з непарними індексами. Уведення, виведення матриці, формування одновимірного масиву та знаходження різниці сум елементів з парними та з непарними індексами оформити у вигляді функцій.

12. Дано матриці *А(4,3)*, *В(4,3)* і два дійсних числа *x* і *y*. Знайти *x\*A*, *y\*B*, *x\*C+y\*B*. Уведення, виведення матриці, множення на число та складання масивів оформити у вигляді функцій.

13. Дано матриці  $A(4,4)$ ,  $B(5,5)$ ,  $C(6,6)$ . Знайти транспоновані матриці  $A^m$ , *B<sup>m</sup>*, *C*<sup>m</sup> та кількість нульових елементів у них. Результати помістити в вектор *D(3)*. Уведення, виведення, транспонування матриці та знаходження кількості нульових елементів оформити у вигляді функцій.

14. Дано матриці *А(4,4)*, *B(3,3)*, *С(5,5)*. Для кожної з них обчислити суму елементів над, під головною діагоналлю та на головній діагоналі. Уведення, виведення матриці та обчислення сум оформити у вигляді функцій.

15. Дано матриці *А(3,3)*, *B(5,5)*, *С(4,4)*. Знайти третю норму для кожної з них та індекс *і* максимального елемента. Уведення, виведення матриці, обчислення норми та обчислення індекса *і* максимального елемента оформити у вигляді функцій, скориставшись формулою:

$$
||A||_{III} = \sqrt{\sum_{i=1}^{n} \sum_{k=1}^{n} a_{ik}^2}.
$$

16. Дано матриці *А(3,5)*, *B(5,2)*, *С(4,6)*, у кожній з них поміняти місцями перший та останій рядки, а також обчислити добуток елементів масива, які перебільшують значення *D1* (для масива *А*), *D2*(для масива *B), D3*(для масива *С*). Уведення, виведення матриці, обмін рядків та обчислення добутку елементів масива, які перебільшують значення *D1* (для масива *А*), *D2*(для масива *B), D3*(для масива *С*) оформити у вигляді функцій.

17. Дано матриці *А(4,5)*, *B(5,3)*, *С(4,6),* у кожній з яких поміняти місцями перший і останній стовпці, а також знайти суму елементів з парними індексами. Результати помістити в вектор *D(3)*. Уведення, виведення матриці, обмін стовпців і знаходження суми елементів з парними індексами оформити у вигляді функцій.

18. Дано матриці *А(3,5)*, *B(5,2)*, *С(4,6),* у кожній з яких визначити місце розмішення максимального елемента, а також обчислити різницю сум елементів з парними та з непарними індексами. Уведення, виведення матриці, пошук місця та обчислення різниці сум елементів з парними та з непарними індексами оформити у вигляді функцій.

19. Дано матриці *А(4,5)*, *B(5,3)*, *С(4,6)*. Утворити три нові матриці діленням кожного елемента вихідної матриці на середнє арифметичне її елементів, а також обчислити різницю абсолютних значень сум позитивних та негативних елементів. Уведення, виведення, зміну матриць та обчислення різниці абсолютних значень сум позитивних та негативних елементів оформити у вигляді функцій.

20. Дано матриці *А(3,3)*, *B(5,5)*, *С(4,4)*, у кожній з яких поміняти місцями елементи на головній і побічній діагоналях, а також обчислити середнє арифметичне значеня елементів, які перебільшують значення *Р1* (для масива *А*), *Р2* (для масива *B*), *Р3* (для масива *С*). Уведення, виведення, перетворення матриці, а також обчислення середнього арифметичного значеня елементів, які перебільшують значення *Р1* (для масива *А*), *Р2* (для масива *B*), *Р3* (для масива *С*) оформити у вигляді функцій.

21. Дано матриці *А(3,3)*, *B(5,5)*, *С(4,4)*. Для кожної з них переставити два рядка матриці: *l1 –* рядок, який переставляється з рядком *l2,* а також обчислити різницю абсолютних значень сум позитивних та негативних елементів. Уведення, виведення матриці, перестановку рядків та обчислення різниці абсолютних значень сум позитивних та негативних елементів оформити у вигляді функцій.

22. Дано матриці *А(3,5), B(5,2), С(4,6).* Для кожної з них обчислити суми рядків та різницю між добутком та сумою елементів. Уведення, виведення матриці, обчислення сум рядків, виведення вектора сум та обчислення різниці між добутком та сумою елементів оформити у вигляді функцій.

23. Дано матриці *А(4,5)*, *B(5,3)*, *С(2,6)*. Для кожної з них обчислити суми стовпців та суму елементів, для яких виконується відповідна умова:  $x_1 \le a_i \le y_1;$  $x_2 \le b_i \le y_2$ ;  $x_3$  ≤  $c_i$  ≤  $y_3$ . Уведення, виведення матриці, обчислення сум стовпців, виведення вектора сум та обчислення сум відповідних елементів оформити у вигляді функцій.

24. Дано матриці *А(3,3)*, *B(5,5)*, *С(4,4)*. Для кожної з них знайти максимальний і мінімальний елементи головної діагоналі, а також підсумувати елементи кожного рядка матриці. Уведення, виведення матриці, пошук мінімального та максимального елементів, підсумовування елементів кожного рядка матриці, виведення вектора сум оформити у вигляді функцій.

25. Дано матриці *А(3,5)*, *B(5,2)*, *С(4,6)*. Для кожної з них обчислити кількість додатних і від'ємних елементів, а також розділити кожну матрицю на дві матриці по рядку, де *l* – рядок, по якому проходить розподіл матриці (він належить нижній частині матриці). Уведення, виведення матриці, обчислення кількості названих елементів та розділення матриць оформити у вигляді функцій.